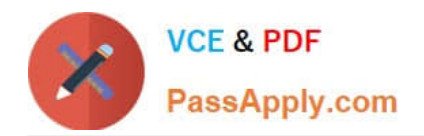

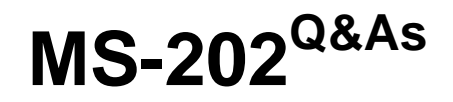

Messaging Administrator Certification Transition

# **Pass Microsoft MS-202 Exam with 100% Guarantee**

Free Download Real Questions & Answers **PDF** and **VCE** file from:

**https://www.passapply.com/ms-202.html**

100% Passing Guarantee 100% Money Back Assurance

Following Questions and Answers are all new published by Microsoft Official Exam Center

**C** Instant Download After Purchase

**83 100% Money Back Guarantee** 

- 365 Days Free Update
- 800,000+ Satisfied Customers

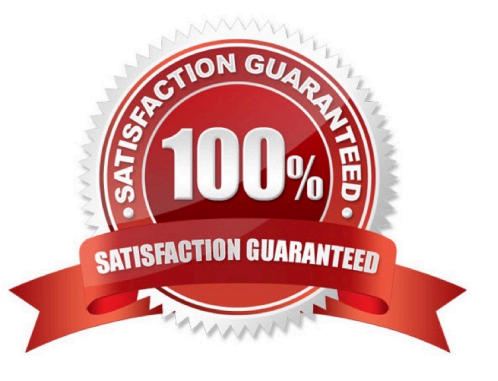

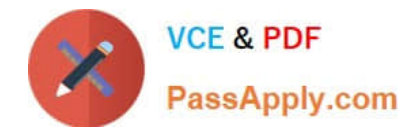

**Answer Area** 

## **QUESTION 1**

## DRAG DROP

Your company named ADatum Corporation has a Microsoft 365 subscription.

ADatum acquires a company named Contoso, Ltd.

In the subscription, you create a new mailbox for each user at Contoso.

You need to provide the Contoso users with a global address list (GAL) that contains only their email addresses.

Which three actions should you perform in sequence? To answer, move the appropriate actions from the list of actions to the answer area and arrange them in the correct order.

Select and Place:

#### **Actions**

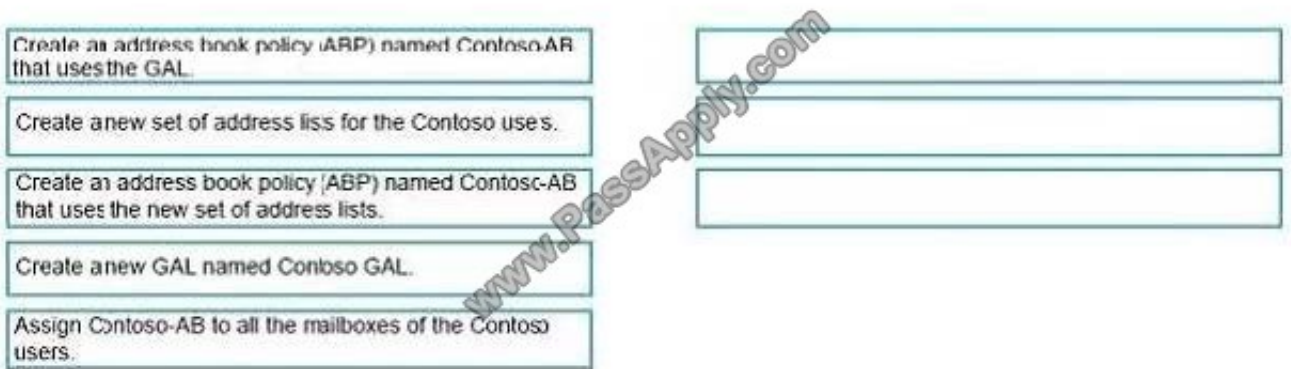

#### Correct Answer:

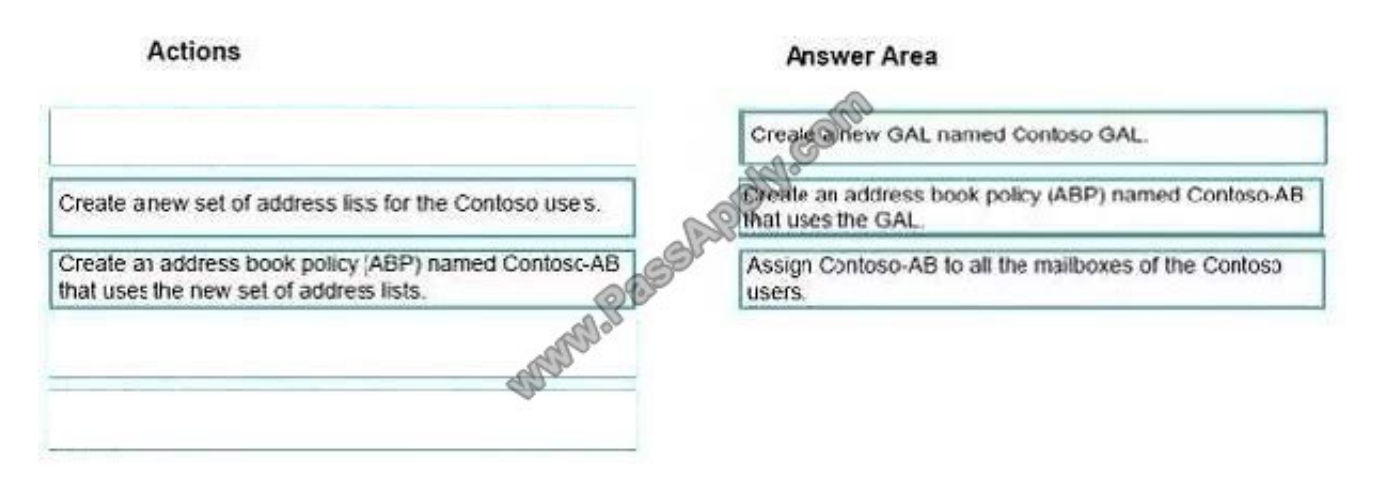

Explanation/Reference:

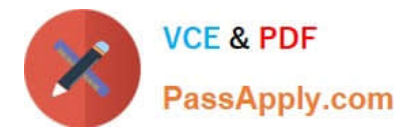

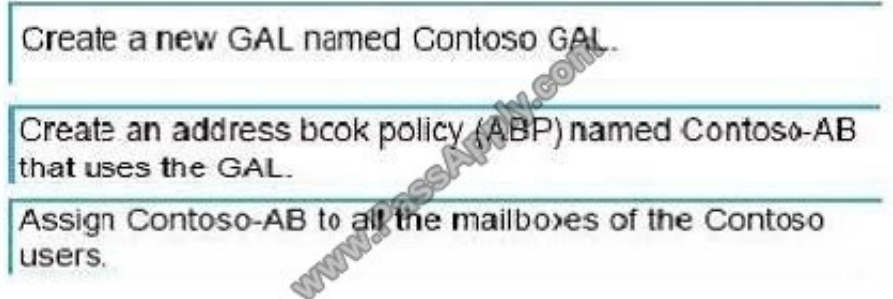

https://docs.microsoft.com/en-us/exchange/address-books/address-lists/create-global-address-list https://docs.microsoft .com/en-us/exchange/email-addresses-and-address-books/address-lists/address-lists?view=exchserver-2019

## **QUESTION 2**

You have a Microsoft Exchange Server 2019 organization.

You have a user named User1. Multiple users have full access to the mailbox of User1. Some email messages appear to have been read and deleted before User1 viewed them. You need to track the identity of any user who deleted the

email messages of User1 in the future.

- Which command should you run?
- A. Set-AdminAuditLogConfig -AdminAuditLogEnabled \$true-AdminAuditLogCmdlets \*Mailbox\*
- B. Set-Mailbox -Identity "User1" -AuditEnabled \$true
- C. Set-MailboxFolderPermission -Identity "User1"-User User1@contoso.com -AccessRights Owner
- D. Set-Mailbox "User1" -AuditEnabled \$true-AuditOwner MailboxLogin

Correct Answer: B

#### **QUESTION 3**

Note: This question is part of a series of questions that present the same scenario. Each question in the series contains a unique solution that might meet the stated goals. Some question sets might have more than one correct solution, while

others might not have a correct solution.

After you answer a question in this scenario, you will NOT be able to return to it. As a result, these questions will not appear in the review screen.

Your company has a Microsoft 365 subscription.

Several users in the finance department of the company recently accesses unsafe websites by clicking on links in email

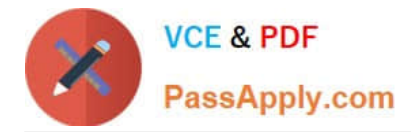

#### messages.

Users in the marketing department of the company report that they must be able to access all the links embedded in email messages.

You need to reduce the likelihood of the finance department users accessing unsafe websites. The solution must affect only the finance department users.

Solution: You modify the content filtering settings.

Does this meet the goal?

A. Yes

B. No

Correct Answer: A

References:

https://docs.microsoft.com/en-us/exchange/antispam-and-antimalware/antispam-protection/content-filteringprocedures? view=exchserver-2019

# **QUESTION 4**

You need to recommend a deployment plan that meets the technical requirements for the mailbox databases. What should you include in the recommendation?

A. Deploy 10 Exchange servers to the main office and one Exchange server to each branch office. Create two mailbox databases on each server.

B. Deploy one Exchange server to each office. Create two mailbox databases on each server. Create copies of the databases on another server.

C. Deploy 11 Exchange servers to the main office and one Exchange server to each branch office. Create one mailbox database on each server.

D. Deploy one Exchange server to the main office and two Exchange servers to each branch office. Create one mailbox database on each server.

Correct Answer: B

# **QUESTION 5**

HOTSPOT

You have a Microsoft Exchange Online subscription.

You run the following command.

Set-ActiveSyncOrganizationSettings -DefaultAccessLevel Block

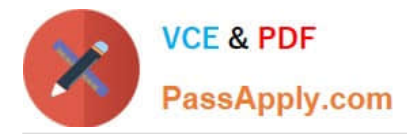

You run Get-ActiveSyncDeviceAccessRule | f1 Identity, AccessLevel, Characteristic, QueryString and you receive the following output.

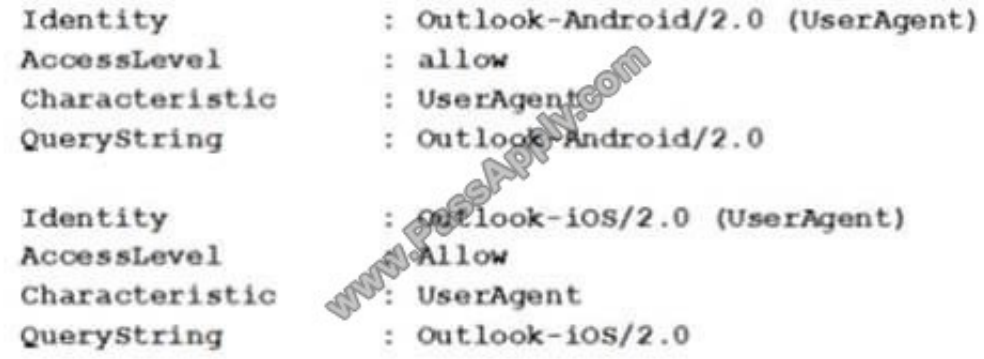

For each of the following statements, select Yes if the statement is true. Otherwise, select No.

NOTE: Each correct selection is worth one point.

Hot Area:

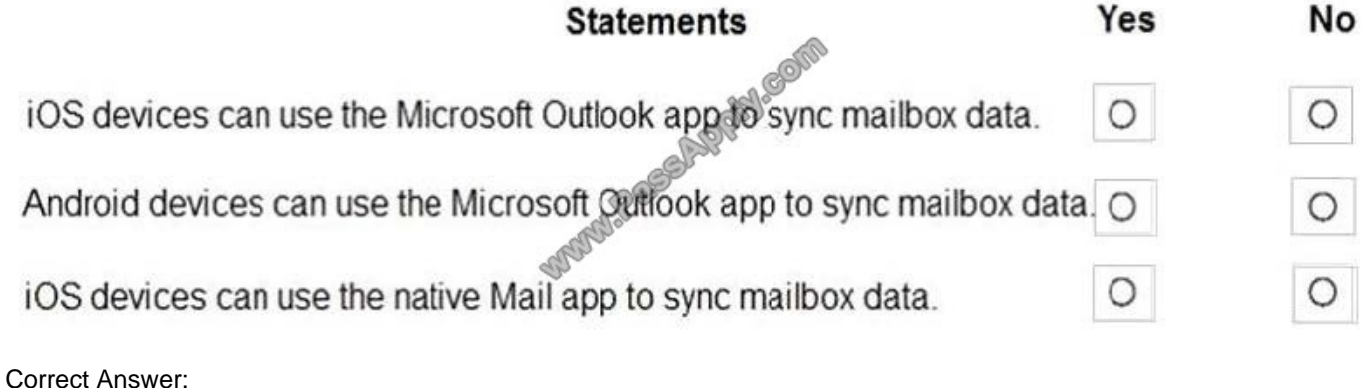

Yes **No Statements** iOS devices can use the Microsoft Outlook appliesync mailbox data.  $\bigcirc$ O Android devices can use the Microsoft Outlook app to sync mailbox data. O iOS devices can use the native Mail app to sync mailbox data. O O

[MS-202 VCE Dumps](https://www.passapply.com/ms-202.html) [MS-202 Practice Test](https://www.passapply.com/ms-202.html) [MS-202 Study Guide](https://www.passapply.com/ms-202.html)

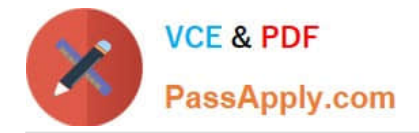

To Read the Whole Q&As, please purchase the Complete Version from Our website.

# **Try our product !**

100% Guaranteed Success 100% Money Back Guarantee 365 Days Free Update Instant Download After Purchase 24x7 Customer Support Average 99.9% Success Rate More than 800,000 Satisfied Customers Worldwide Multi-Platform capabilities - Windows, Mac, Android, iPhone, iPod, iPad, Kindle

We provide exam PDF and VCE of Cisco, Microsoft, IBM, CompTIA, Oracle and other IT Certifications. You can view Vendor list of All Certification Exams offered:

# https://www.passapply.com/allproducts

# **Need Help**

Please provide as much detail as possible so we can best assist you. To update a previously submitted ticket:

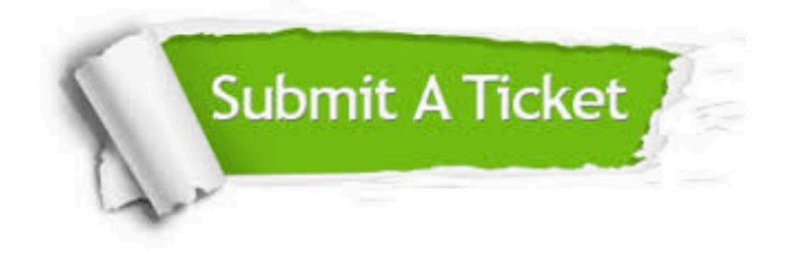

#### **One Year Free Update**

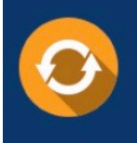

Free update is available within One fear after your purchase. After One Year, you will get 50% discounts for updating. And we are proud to .<br>poast a 24/7 efficient Customer Support system via Email

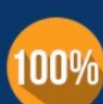

**Money Back Guarantee** To ensure that you are spending on quality products, we provide 100%

money back guarantee for 30 days

from the date of purchase

#### **Security & Privacy**

We respect customer privacy. We use McAfee's security service to provide you with utmost security for vour personal information & peace of mind.

Any charges made through this site will appear as Global Simulators Limited. All trademarks are the property of their respective owners. Copyright © passapply, All Rights Reserved.